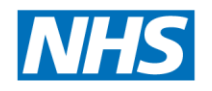

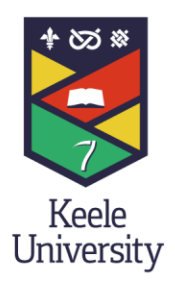

# NHS OpenAthens

# **Get the Right Information at the Right Time**

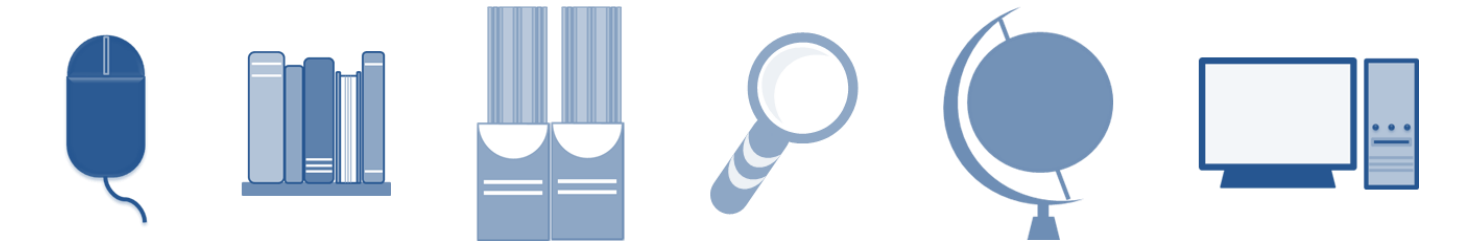

# **What is it?**

You can access many different types of online resources with one username and password – an OpenAthens username (previously called Athens) OpenAthens is an authentication system that allows you access to multiple online resources.

# **Register…**

You can register for an OpenAthens username by completing the online form at:

#### <https://openathens.nice.org.uk/>

Make sure you include your NHS organisation and NHS-based email address to ensure your application is processed quickly.

# **Maintain Your Account**

Keep your account up-to-date:

**HEALTH LIBRARY** 

North Staffordshire

- Respond quickly to the emails from OpenAthens / eduserv
- Reset your own password, if necessary
- Transfer your account to your new workplace
- Contact your OpenAthens administrator if you experience any problems

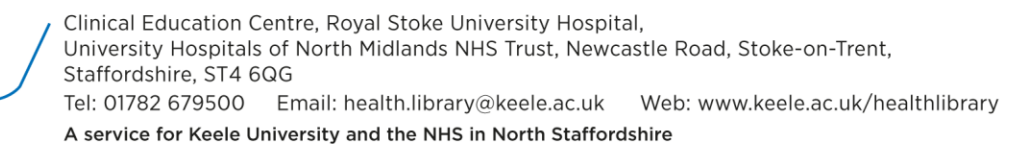

# **Resources for NHS Users**

Online resources such as databases, ebooks and ejournals are provided by subscriptions by:

- NHS national Core Content collection available to all NHS staff
- Region / area consortia resources purchased with local organisations
- Health Library resources –purchased for the NHS organisations that we support

#### **Access Resources**

You'll find all the resources available to you via our NHS Resources web page: <https://www.keele.ac.uk/healthlibrary/find/nhsresources/>

# **Knowledge and Library Hub**

**Search** through a wide range of resources in one place via the Knowledge and Library Hub.

#### **eBooks**

**Access ebook collections** available on Library Search, the Knowledge and Library Hub or as special collections. eBooks available may vary depending on the organisation you work for Clinical Key :: Kortex:: Ovid Medical Education :: Oxford Medicine Online

# **eJournals**

**Access ejournals** via the Browzinw A-Z list or the NHS Knowledge and Library Hub.

#### **Databases**

**Search online** or conduct a literature search for articles and information using our specialist online resources and databases, including:

- BMJ Best Practice Key databases: Amed, Cinahl, Embase, Emcare, Medline,
	-
- 
- Clinical Key PsychInfo and more

#### **Healthcare Resources Online**

**Check our website** for more specialist resources that are available via the Internet.

# **More Help**

For more help using Athens/OpenAthens go to our OpenAthens page at: <https://www.keele.ac.uk/healthlibrary/find/nhsopenathens/>

Or contact your OpenAthens Administrator.

Training and support is available to help you to find information, search our resources and develop your information skills. You can: **Attend** a training course : **Check** an online guide : **Complete** an online etutorial : **Browse** our Information Skills for Health blog